## Recording

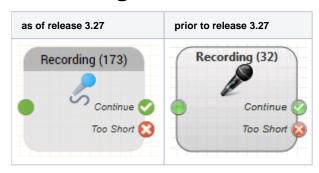

## **Function**

This module records the callers voice and saves it to an audio file. The audio file can be saved and delivered later, several files can be combined into one delivery job. Programs usually contain a Save Recordings object in the End Call Actions.

## **Parameters**

| Object Name                 | The name of this object instance                                                                                                    |
|-----------------------------|----------------------------------------------------------------------------------------------------|
| Play Beep                   | Plays a beep before recording commences. If you need a prompt before the recording, use the Play Voice object preceeding the recording object.                                     |
| Maximum Recording Time (s)  | The maximum length of the recording in seconds. The system stops recording when this time is reached, and execution continues with the object connected to the Continue output.    |
| Minimum Recording Time (s)  | The minimum length of the recording in seconds. If this time is not reached, the recording is discarded and execution continues with the object connected to the Too Short output. |
| Maximum Silence (ms)        | The maximum length of a pause in the recording. The system stops recording if no sound is detected for this length of time.                                                        |
| Storage Time                | The recording will be saved in the system for this length of time. This time is shown for informational reasons only, the duration is in days.                                     |
| Recording Time Variable (s) | The name of a variable, in which the recording time (in seconds) is saved. Entering a variable name (beginning with \$) causes a new variable or if it is needed can be declared.  |

## Outputs

| Output    | Used when                                                               |
|-----------|-------------------------------------------------------------------------|
| Continue  | the recording was long enough or the maximum recording time is reached. |
| Too Short | the recording is too short.                                             |